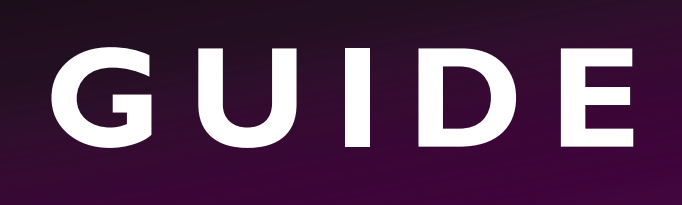

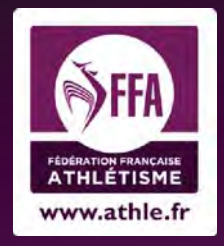

## **INSCRIPTION EN LIGNE**

## **CHRONOMÉTRIE**

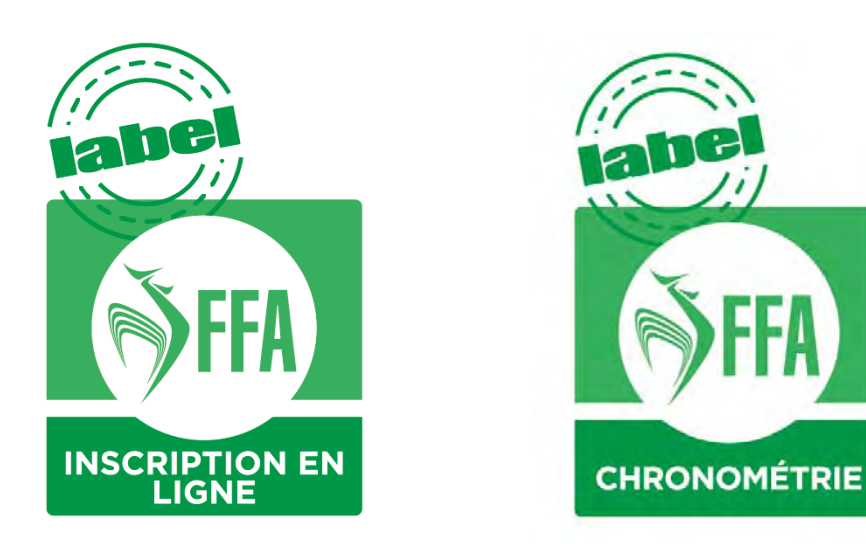

## APPLICABLE du 1<sup>er</sup> janvier au 31 décembre 2018

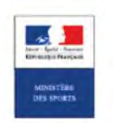

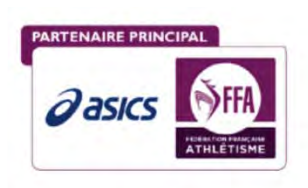

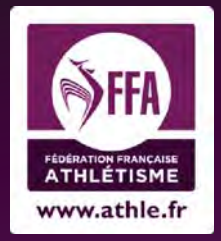

### **SOMMAIRE**

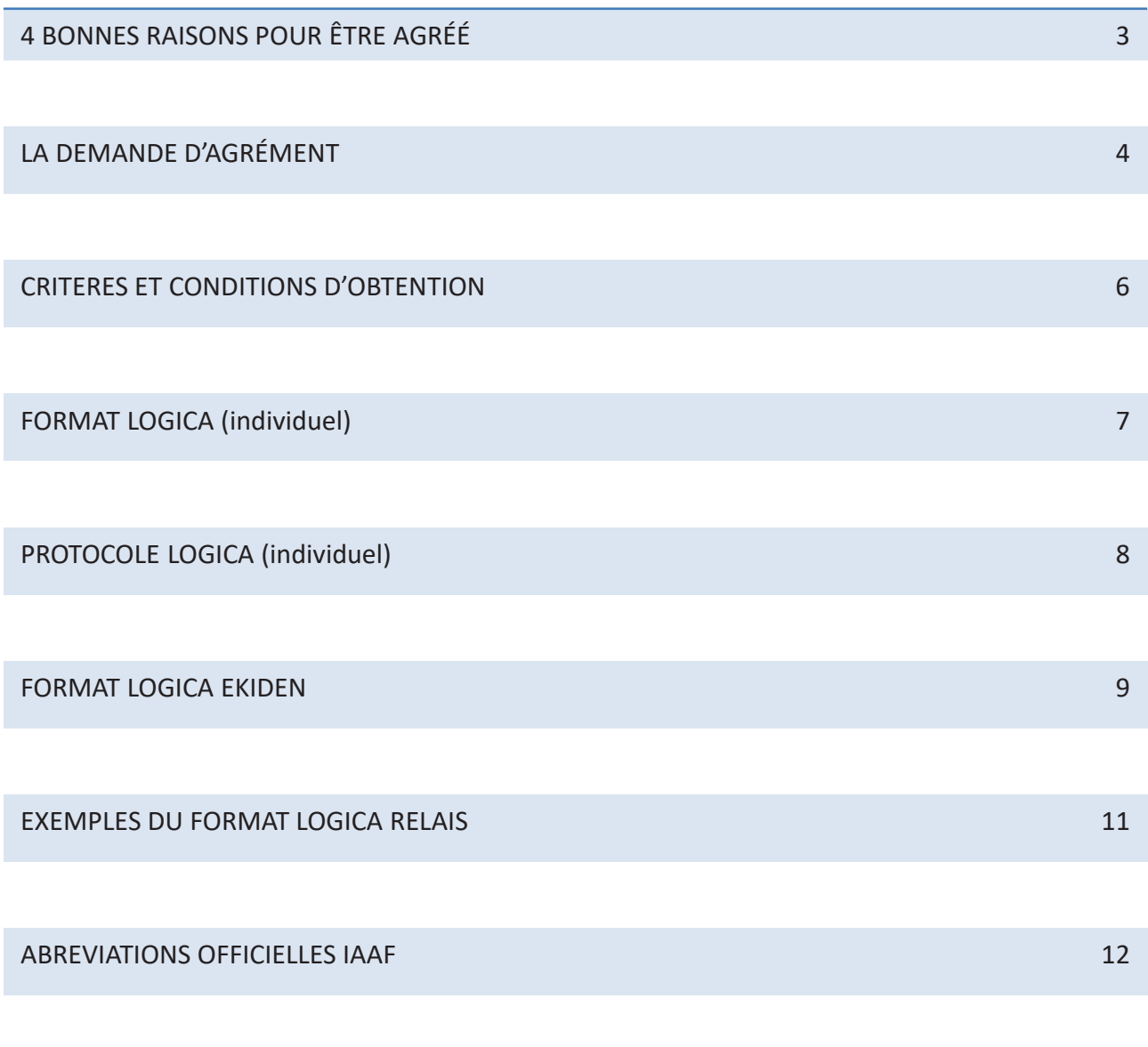

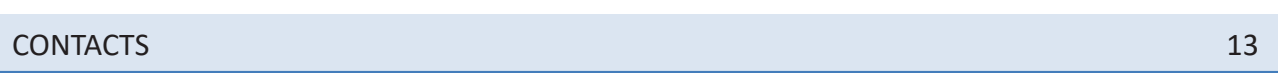

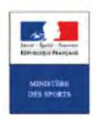

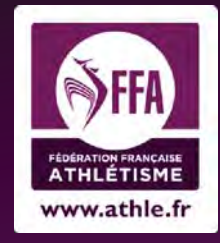

**GUIDE HORS STADE HORS STAD G**

**BONNES RAISONS POUR ÊTRE AGRÉÉ RAISONS BONNES R**

#### **VALORISEZ VOS PRESTATIONS**

· L'agrément signifie que vous vous êtes engagés à respecter le cahier des charges mis en place par la FFA. Il démontre votre professionnalisme et prouve votre engagement en faveur de la fiabilité des fichiers informatiques que vous fournissez aux organisateurs et à la FFA, dans le respect de la loi « informatique et libertés ».

#### **SOYEZ PRESENTS SUR LE SITE FFA**

La FFA diffuse sur www.athle.fr la liste des prestataires agréés en inscription en ligne et en chronométrie.

#### **GRATUITÉ DE L'AGRÉMENT**

• L'agrément est gratuit.

**UTILISEZ DES SERVICES ESSENTIELS POUR FIABILISER VOS PRESTATIONS** 

La FFA met à disposition des outils (Webservice, Exelocal) pour les prestataires agréés afin qu'elles puissent fournir des services de qualité.

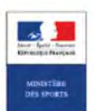

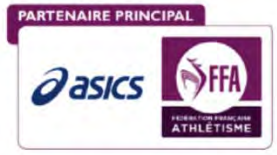

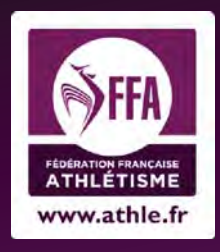

**GUIDE HORS STADE CRITERES ET CONDITIONS DE L'AGRÉMENT** 

Qui attribue l'agrément et selon quelles modalités?

La Commission Nationale des Courses Hors Stade (CNCHS) est responsable de la procédure d'attribution de l'agrément.

La décision finale appartient à cette même commission, après consultation du Département Systèmes d'Informations (DSI) de la Fédération Française d'Athlétisme.

La procédure d'attribution se déroule en 4 étapes :

Demande du dossier de candidature à la CNCHS (cnchs@athle.fr)

> Envoi du dossier de candidature complété à la **CNCHS**

Audit par la CNCHS et proposition au Département Système d'Informations

> Décision finale par la CNCHS de l'attribution de l'agrément

Pour statuer sur la demande, la CNCHS étudiera les prestations antérieures à la candidature, proposées aux organisateurs et à la FFA, notamment les fichiers d'engagement et/ou les résultats transmis sur le SI-FFA. **RTENAIRE PRINCIPAL** 

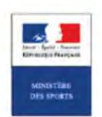

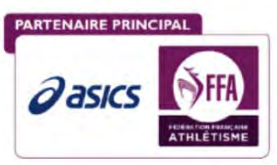

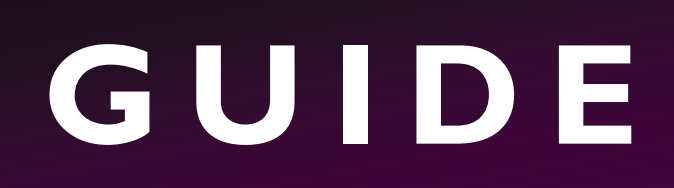

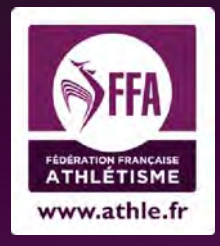

**GUIDE HORS STADE CRITERES ET CONDITIONS DE L'AGRÉMENT** 

#### La suspension de l'agrément par la FFA

Le département Systèmes d'Information et la Commission Nationale des Courses Hors Stade (CNCHS) sont habilités à suspendre un agrément attribué dans les cas suivants :

- Non respect du contrat signé entre la FFA et le prestataire agréé
- $\lambda$  Non respect des critères pour l'acquisition de l'agrément
- $\lambda$  Non respect de la loi « informatique et libertés »
- $\hat{\mathcal{S}}$  Cas de force majeure

La décision de suspension sera notifiée à la société.

#### Demande d'annulation de l'agrément

Un prestataire agréé peut informer à tout moment de son souhait de ne plus bénéficier de son agrément en informant La Commission Nationale des Courses Hors Stade (CNCHS) et le Département Systèmes d'Information (DSI).

#### Renouvellement de l'agrément

Le licencié de la structure agréée doit renouveler sa licence FFA entre le 1<sup>er</sup> septembre et le 30 septembre puis le notifier à la Commission Nationale des Courses Hors Stade (CNCHS) et au Département des Systèmes des Informations (DSI)

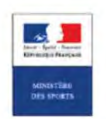

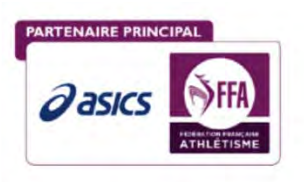

l

# **GUIDE**

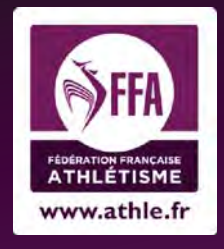

#### **GUIDE HORS STADE**

#### **CRITERES ET CONDITIONS DE L'AGRÉMENT**

 $\checkmark$  : Obligatoire

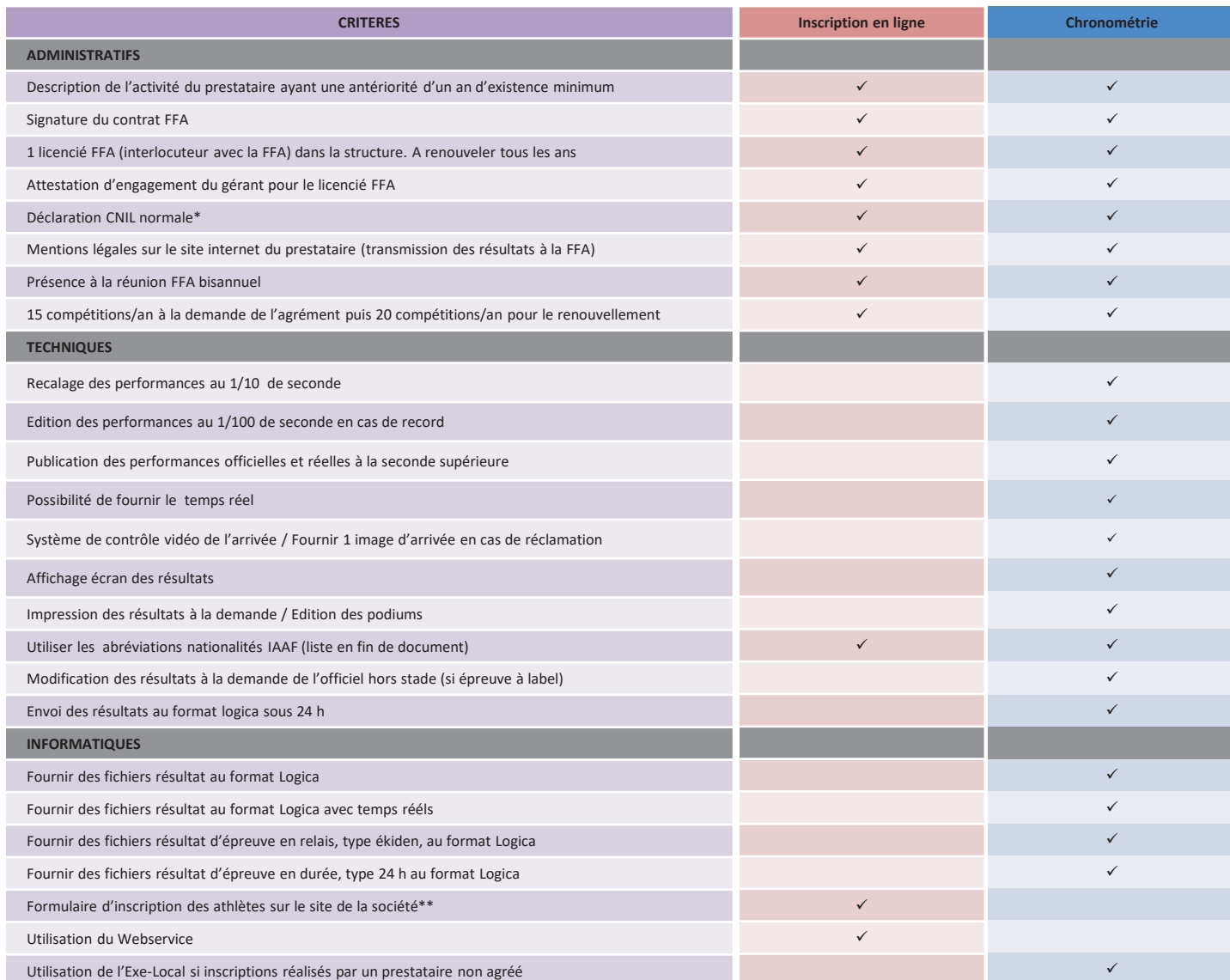

\* : déclaration normale avec en finalité « Inscription des participants à des manifestations sportives résultats chronométriques et classements des participants aux manifestations sportives ».

\*\* : Le remplissage du formulaire ne doit pas se faire automatiquement avec le numéro de licence saisie par le coureur, mais avec le nom/prénom/sexe/date de naissance entière/numéro de licence. **PARTENAIRE PRINCIPAL** 

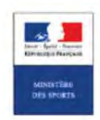

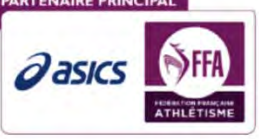

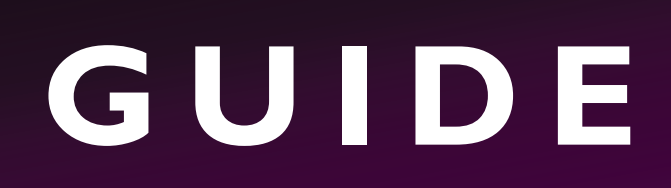

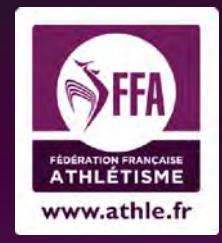

### **Le format logica (individuel)** :

**Selon le protocole logica en format txt, séparateur tabulation, 43 colonnes en respectant les normes suivantes pour les champs** :

- **Nom** (20 caratères maxi)
- **Prénom** (15 caratères maxi)
- **Sexe** : M ou F
- **Licence :** 6 à 7 chiffres ou **Pass jaimecourir :** lettre T suivie de 6 chiffres ou **code fidélité jaimecourir (jesuisuncoureur.com)** les lettres CF suivies de 6 chiffres
- **Equipe**
- **Nationalité :** 3 caractères **(**voir les abréviations page 12)
- **Année de naissance :** 4 chiffres (ex : 1992) ou date de naissance complète (ex : 12/08/1992)
- **Catégorie :** 2 caractères ; MI, CA, JU, ES, SE, VE, V1, V2, V3, V4, V5.
- **Performance :** en numérique sans séparateur, exemple pour 1h15'25 = 11525, 33'45 = 3345
- **Place**

#### **Important** :

- **N'indiquer que les numéros de licence FFA (pas les autres fédérations).** Ne pas oublier de mettre la lettre au début du numéro pour les pass' jaimecourir et CF pour les cartes de fidélité.
- Ne pas mettre d'accents.
- Ne pas abréger les prénoms composés et utiliser le trait d'union systématiquement.
- Ne pas utiliser dans les caractères : # ? !

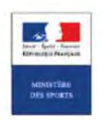

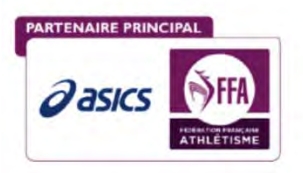

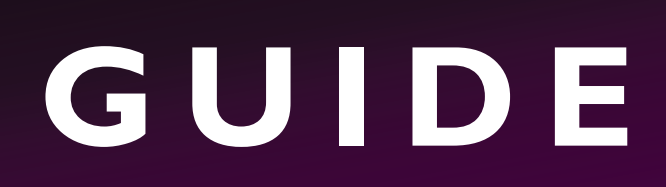

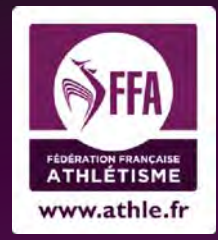

### **Le format Logica (individuel)** :

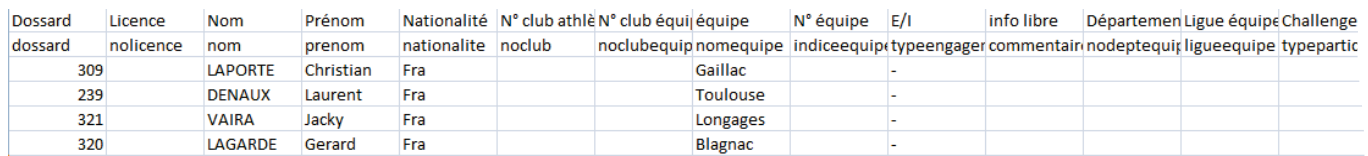

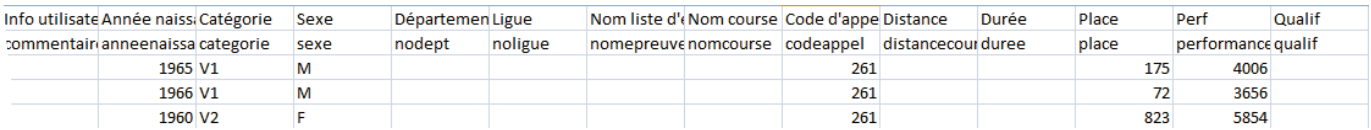

#### Bien mettre les 2 lignes d'entête :

- Dossard/Licence/Nom/Prénom/Nationalité/N° club athlète/N° club équipe/équipe/N° équipe/E/I/info libre/Département équipe/Ligue équipe/Challenge/Info utilisateur/Année naissance/Catégorie/Sexe/Département/Ligue/Nom liste d'engagé(e)s/Nom course/Code d'appel/Distance/Durée/Place/Perf/Qualif/Lieu/Titre compétition/Date compétition/Adresse 1 athlète/Adresse 2 athlète/Code postal athlète/Ville athlète/Pratiquant/type de licence/Cotisation/Certif. médical/HC/Invite/Perf Engagement/Tempsreel
- dossard/nolicence/nom/prenom/nationalite/noclub/noclubequipe/nomequipe/indiceequi pe/typeengagement/commentaireengagement/nodeptequipe/ligueequipe/typeparticipant /commentaire/anneenaissance/categorie/sexe/nodept/noligue/nomepreuve/nomcourse/c odeappel/distancecourse/duree/place/performancen/qualif/lieucompetition/nomcompeti tion/debutcompetition/adresse1/adresse2/codepostal/ville/pratiquant/typelicence/cotisat ionpaye/certifmedicalfourni/hc/invite/perfengagementn/tpsreel

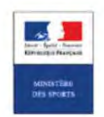

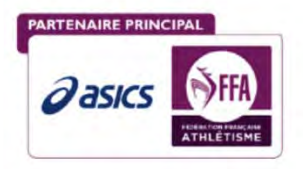

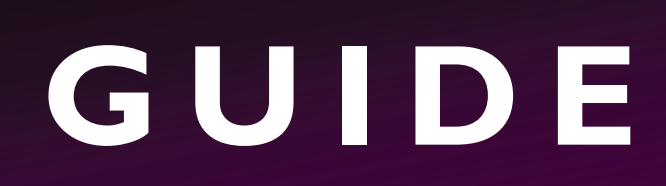

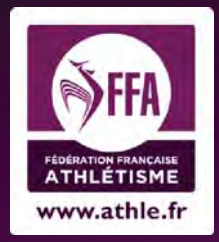

## **Le format logica ekiden** :

Fichier txt logica pour les relais **maximum** 9 relayeurs (dont :ekiden)

- Format identique au fichier habituel (temps, catégorie,…….)
- Quelques colonnes en plus
- 1 ligne par athlète

Les colonnes en plus :

- Ordre composition Ekiden/ordreathlete (1 à 9 au max) obligatoire
- Catégorie équipe/ Categorieekiden (SE, VE,MA, MIX)
- -
- Sexe équipe/ sexeekiden (M, F ou Vide)
- Place équipe Ekiden / Placeekiden (info identique pour tous les athlètes de l'équipe)
- Perf Ekiden/ performancecumuln (info identique pour tous les athlètes de l'équipe)
- Perf indiv Ekiden/ performanceindn (temps couru par le relayeur)
- Perf / performancen C'est le temps de passage du relais.
- Si on n'a pas le temps de tous les relais, ce n'est pas grave : Seul, le temps du dernier relayeur est obligatoire
- Concordance des temps : Temps passage/ temps équipe/ temps indiv

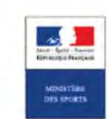

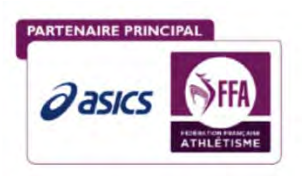

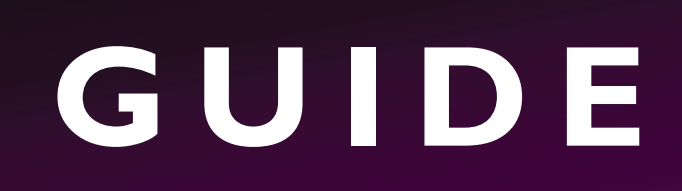

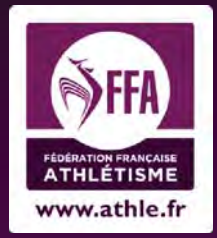

## **Le format logica ekiden : suite**

#### **Illustration avec un relais à 2 :**

Première équipe, nous avons tous les temps. Le premier relayeur a mis 30' pour son parcours, le 2° relayeur est arrivé au bout d'une 1h 01 mn. Il a mis 31' pour faire son parcours

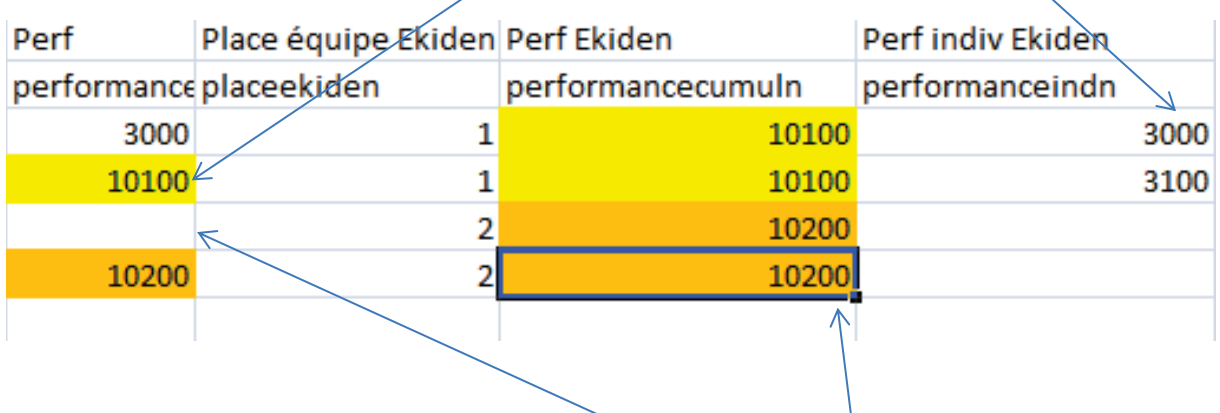

Deuxième équipe : Nous n'avons pas les temps intermédiaires.

Temps obligatoires : Le temps du dernier relayeur et le temps de l'équipe.

Quelques consignes :

- N° de dossard obligatoire et différent pour chaque athlète
- Même nom d'équipe pour tous les équipiers.
- Si N° équipe il doit être identique pour ceux d'une même équipe
- Si 2 noms d'équipes identiques, ajouter un indice.
- Si l'équipe n'est pas arrivée, pas de temps pour l'équipe
- Si l'équipe est classée, tous les coureurs doivent figurer dans les résultats.
- Pour une équipe on avait les noms des 1er, 2°, 3°,4°,6° relayeurs. La puce n'avait pas fonctionné pour le 5° donc il n'était pas dans les résultats. Lors de l'import sur logica, l'équipe a disparu.

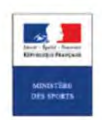

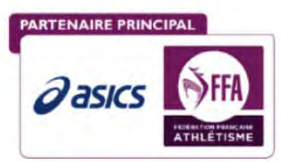

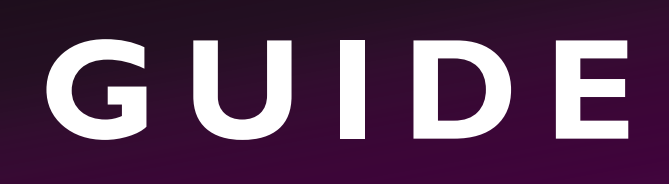

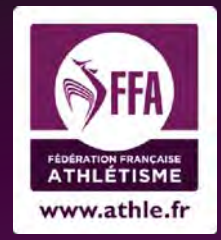

## **Exemples :**

#### **Logica (relais) :**

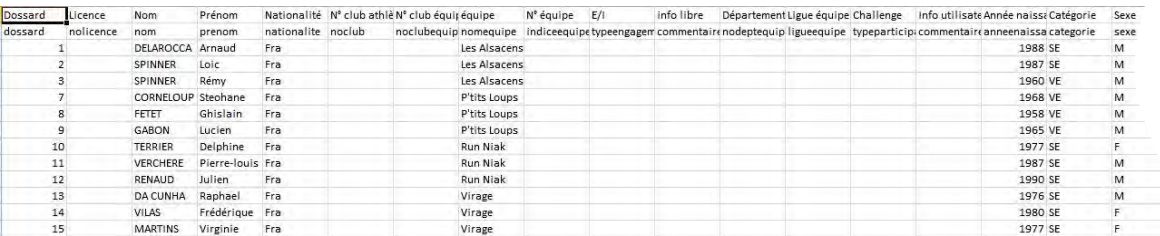

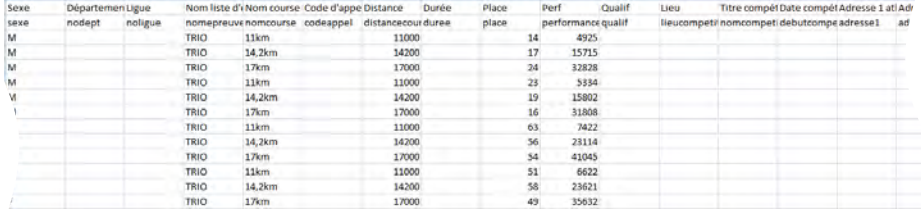

Adresse 2 atlCode postal Ville athlète Pratiquant type de licer Ordre compc Catégorie éc Sexe équipe Place équipe Perf Ekiden Perf indiv Ekiden<br>adresse2 codepostal ville spratiquant typelicence ordreathlete categorieeki se

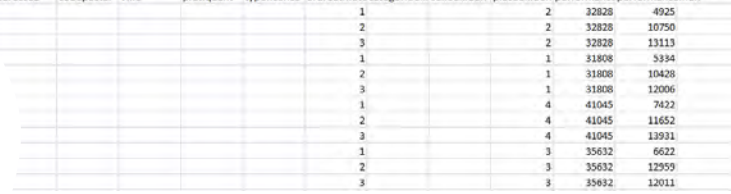

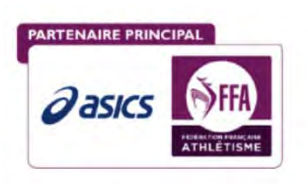

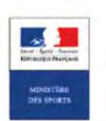

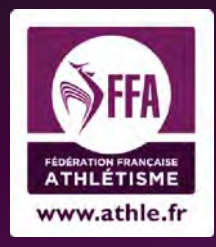

## **Abréviations officielles IAAF :**

**AFG:** AFGHANISTAN-**AHO:** ANTILLES NEERLANDAISES-**AIA:** ANGUILLA-**ALB:** ALBANIE-**ALG:** ALGERIE-**AND:**  ANDORRE-**ANG:** ANGOLA-**ANT:** ANTIGUA-**ARG:** ARGENTINE-**ARM:** ARMENIE-**ARU:** ARUBA-**ASA:** SAMOA AMERICAINES-**AUS:** AUSTRALIE-**AUT:** AUTRICHE-**AZE:** AZERBAIDJAN-**BAH:** BAHAMAS-**BAN:** BANGLADESH-**BAR:**  BARBADE-**BDI:** BURUNDI-**BEL:** BELGIQUE-**BEN:** BENIN-**BER:** LES BERMUDES-**BHU:** BHOUTAN-**BIH:** BOSNIE HERZEGOVINE-**BIZ:** BELIZE-**BLR:** BELARUS-**BOL:** BOLIVIE-**BOT:** BOTSWANA-**BRA:** BRESIL-**BRN:** BAHREIN-**BRU:**  BRUNEI-**BUL:** BULGARIE-**BUR:** BURKINA FASO-**CAF:** REPUBLIQUE CENTRE AFRICAINE-**CAM:** CAMBODGE-**CAN:**  CANADA-**CAY:** ILES CAIMANS-**CGO:** CONGO-**CHA:** TCHAD-**CHI:** CHILI-**CHN:** REPUBLIQUE POPULAIRE DE CHINE-**CIV:** COTE D'IVOIRE-**CMR:** CAMEROUN-**COD:** REP. DEMOCRATIQUE DU CONGO-**COK:** ILES COOK-**COL:**  COLOMBIE-**COM:** COMORES-**CPV:** ILES DU CAP VERT-**CRC:** COSTA RICA-**CRO:** CROATIE-**CUB:** CUBA-**CYP:**  CHYPRE-**CZE:** REPUBLIQUE TCHEQUE-**DEN:** DANEMARK-**DJI:** DJIBOUTI-**DMA:** DOMINIQUE-**DOM:** REPUBLIQUE DOMINICAINE-**ECU:** EQUATEUR-**EGY:** EGYPTE-**ERI:** ERYTHREE-**ESA:** EL SALVADOR-**ESP:** ESPAGNE-**EST:** ESTONIE-**ETH:** ETHIOPIE-**FIJ:** FIDJI-**FIN:** FINLANDE-**FRA:** FRANCE-**FSM:** MICRONESIE-**GAB:** GABON-**GAM:** GAMBIE-**GBR:**  GRANDE BRETAGNE / IRLANDE NORD-**GBS:** GUINEE-BISSAU-**GEO:** GEORGIE-**GEQ:** GUINEE-EQUATORIALE-**GER:**  REP. FEDERALE D'ALLEMAGNE-**GHA:** GHANA-**GIB:** GIBRALTAR-**GRE:** GRECE-**GRN:** GRENADE-**GUA:**  GUATEMALA-**GUI:** GUINEE-**GUM:** GUAM-**GUY:** GUYANE-**HAI:** HAITI-**HKG:** HONG KONG - CHINE-**HON:**  HONDURAS-**HUN:** HONGRIE-**INA:** INDONESIE-**IND:** INDE-**IRI:** REPUBLIQUE ISLAMIQUE D'IRAN-**IRL:** IRLANDE-**IRQ:** IRAK-**ISL:** ISLANDE-**ISR:** ISRAEL-**ISV:** ILES VIERGES-**ITA:** ITALIE-**IVB:** ILES VIERGES BRITANNIQUES-**JAM:**  JAMAIQUE-**JOR:** JORDANIE-**JPN:** JAPON-**KAZ:** KAZAKSTAN-**KEN:** KENYA-**KGZ:** KIRGHIZSTAN-**KIR:** KIRIBATI-**KOR:**  COREE-**KUW:** KOWEIT-**LAO:** LAOS-**LAT:** LETTONIE-**LBA:** LIBYE-**LBR:** LIBERIA-**LCA:** SAINTE-LUCIE-**LES:** LESOTHO-**LIB:** LIBAN-**LIE:** LIECHTENSTEIN-**LTU:** LITUANIE-**LUX:** LUXEMBOURG-**MAC:** MACAO-**MAD:** MADAGASCAR-**MAR:**  MAROC-**MAS:** MALAYSIE-**MAW:** MALAWI-**MDA:** MOLDAVIE-**MDV:** MALDIVES-**MEX:** MEXIQUE-**MGL:**  MONGOLIE-**MKD:** EX. REP. YOUGOSLAVE MACEDOINE-**MLI:** MALI-**MLT:** MALTE-**MNT:** MONTSERRAT-**MON:**  MONACO-**MOZ:** MOZAMBIQUE-**MRI:** ILE MAURICE-**MSH:** ILES MARSHALL-**MTN:** MAURITANIE-**MYA:**  MYANMAR-**NAM:** NAMIBIE-**NCA:** NICARAGUA-**NED:** PAYS BAS-**NEP:** NEPAL-**NFI:** ILE NORFOLK-**NGR:** NIGERIA-**NIG:** NIGER-**NMA:** ILES MARIANES-**NOR:** NORVEGE-**NRU:** NAURU-**NZL:** NOUVELLE ZELANDE-**OMN:** OMAN-**PAK:**  PAKISTAN-**PAN:** PANAMA-**PAR:** PARAGUAY-**PER:** PEROU-**PHI:** PHILIPPINES-**PKR:** REP. DEMOCRATIQUE DE COREE-**PLE:** PALESTINE-**PLW:** PALAU-**PNG:** PAPOUASIE-NOUVELLE GUINEE-**POL:** POLOGNE-**POR:** PORTUGAL-**PUR:** PORTO RICO-**PYF:** POLYNESIE FRANCAISE-**QAT:** QATAR-**ROM:** ROUMANIE-**RSA:** AFRIQUE DU SUD-**RUS:**  RUSSIE-**RWA:** RWANDA-**SAM:** SAMOA OCCIDENTALES-**SAU:** ARABIE SAOUDITE-**SEN:** SENEGAL-**SEY:**  SEYCHELLES-**SIN:** SINGAPOUR-**SKN:** SAINT KITTS ET NEVIS-**SLE:** SIERRA LEONE-**SLO:** SLOVENIE-**SMR:** SAINT-MARIN-**SOL:** ILES SALOMON-**SOM:** SOMALIE-**SRI:** SRI LANKA-**STP:** REP. DE SAO TOME ET PRINCIPE-**SUD:**  SOUDAN-**SUI:** SUISSE-**SUR:** SURINAME-**SVK:** REPUBLIQUE SLOVAQUE-**SWE:** SUEDE-**SWZ:** SWAZILAND-**SYR:**  SYRIE-**TAH:** TAHITI-**TAN:** TANZANIE-**TGA:** TONGA-**THA:** THAILANDE-**TJK:** TADJIKISTAN-**TKM:** TURKMENISTAN-**TKS:** ILES TURKS ET CAICOS-**TLS:** TIMOR ORIENTAL-**TOG:** TOGO-**TPE:** CHINESE TAIPEI-**TRI:** TRINITE ET TOBAGO-**TUN:** TUNISIE-**TUR:** TURQUIE-**UAE:** EMIRATS ARABES UNIS-**UGA:** OUGANDA-**UKR:** UKRAINE-**URU:** URUGUAY-**USA:** ETATS UNIS d'AMERIQUE-**UZB:** OUZBEKISTAN-**VAN:** VANUATU-**VEN:** VENEZUELA-**VIE:** VIETNAM-**VIN:**  SAINT-VINCENT-**YEM:** REPUBLIQUE DU YEMEN-**YUG:** YOUGOSLAVIE-**ZAM:** ZAMBIE-**ZIM:** ZIMBABWE

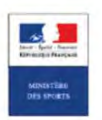

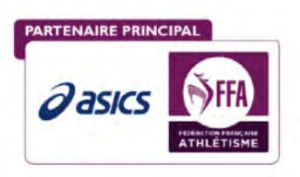

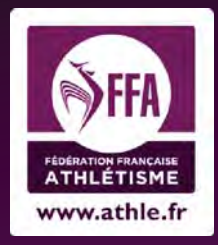

#### **GUIDE HORS STADE**

**CONTACTS** 

### **La Fédération Française d'Athlétisme :**

 $\checkmark$  Commission Nationale des Courses Hors Stade cnchs@athle.fr

 $\checkmark$  Département des systèmes de l'Information dsi@athle.fr

- ◆ Service juridique in the service of the service of the service in the service of the service of the service of the service of the service of the service of the service of the service of the service of the service of the
- 9 Service communication communication@athle.fr
- $\checkmark$  Traitements des résultats resultats.cnchs@athle.fr
- 
- $\checkmark$  Commission des agents sportif cas@athle.org

 $\checkmark$  Gestion des calendriers admin.siffacalorg@athle.fr

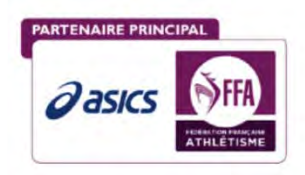

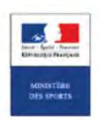